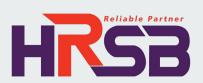

# System Guideline

**HRSB Scaffolding Module** 

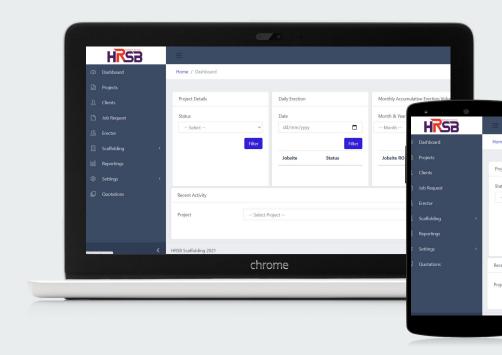

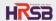

### **Outline**

The Process Flow . . . 3

Registering Projects & Clients . . . 5

Creating Job Request . . . 14

Modification & Maintenance Structure . . . 49

Generating Report . . . 57

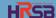

### The Process Flow

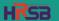

#### **HRSB Scaffolding Module Process Flow**

· Monthly

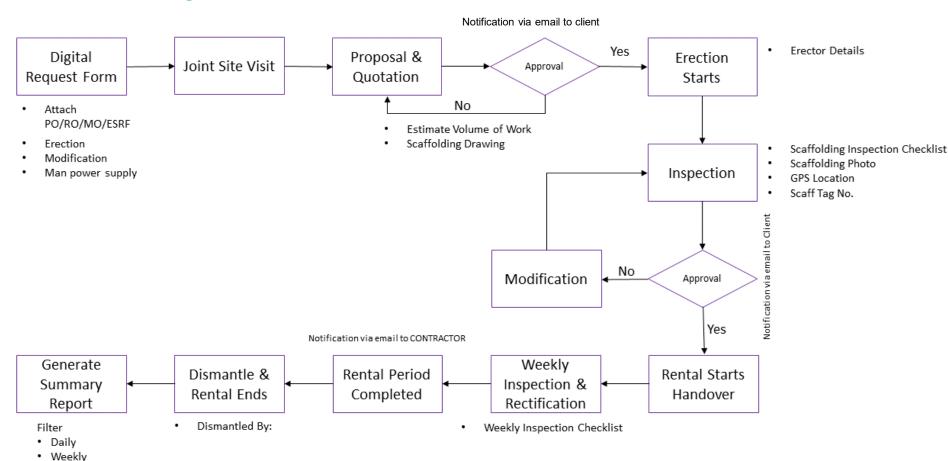

## **Registering Projects**

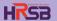

#### **REGISTER PROJECT**

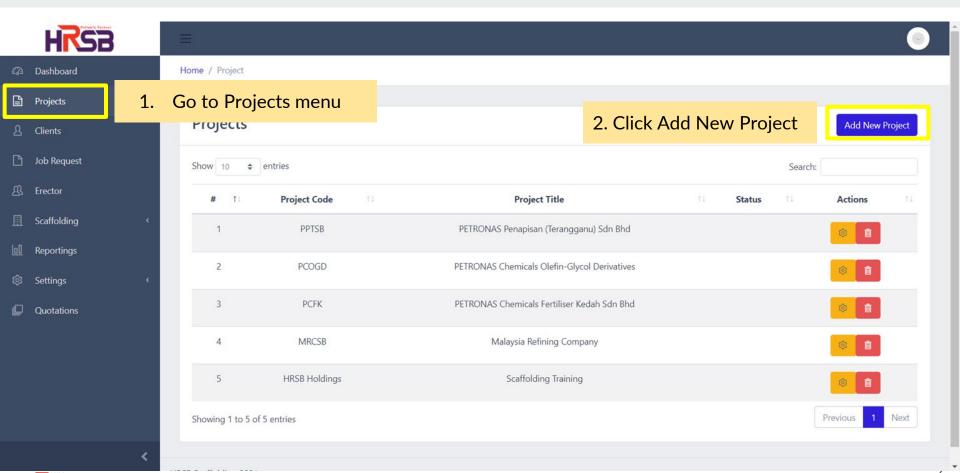

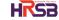

#### **REGISTER PROJECT**

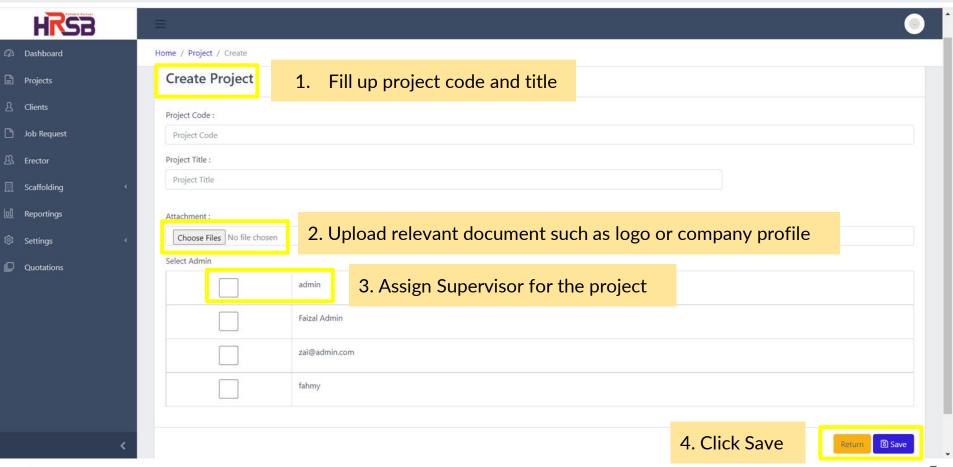

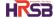

# **Registering Clients**

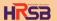

#### REGISTER CLIENT Method 1: Register client from projects tab

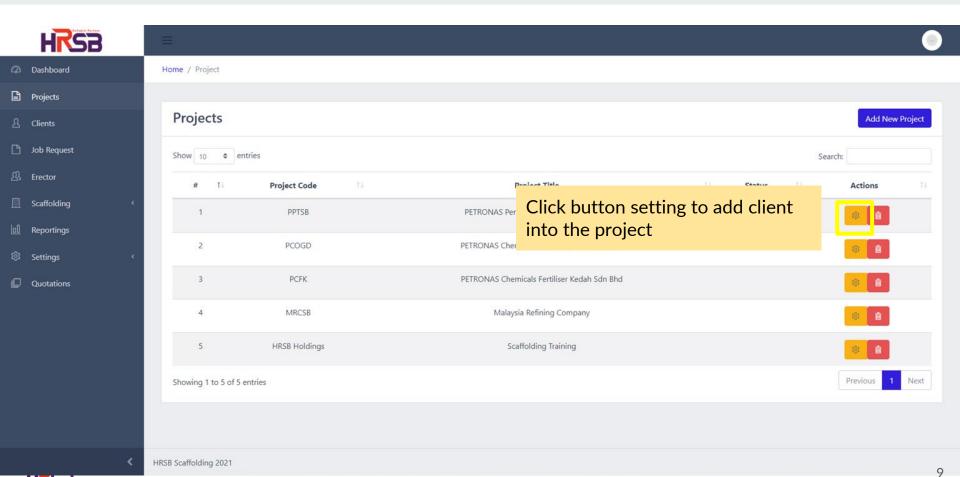

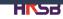

#### **REGISTER PROJECT**

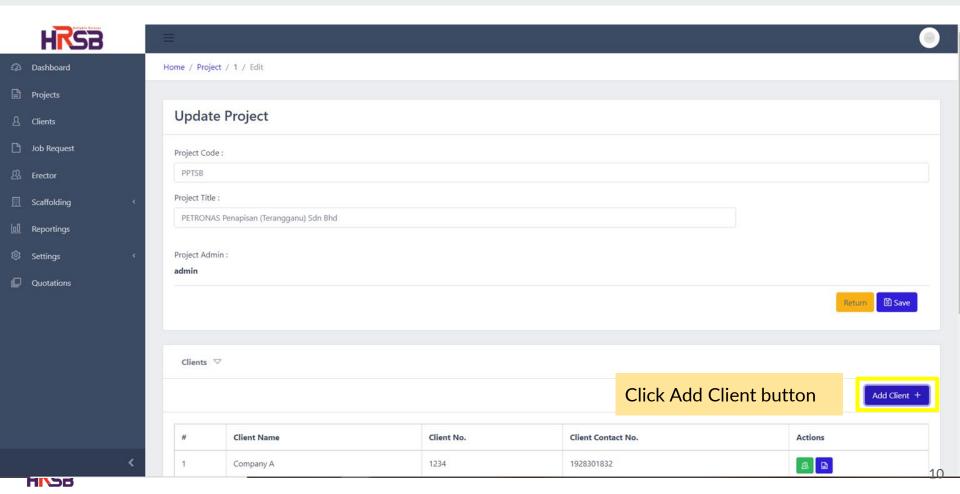

#### **REGISTER PROJECT**

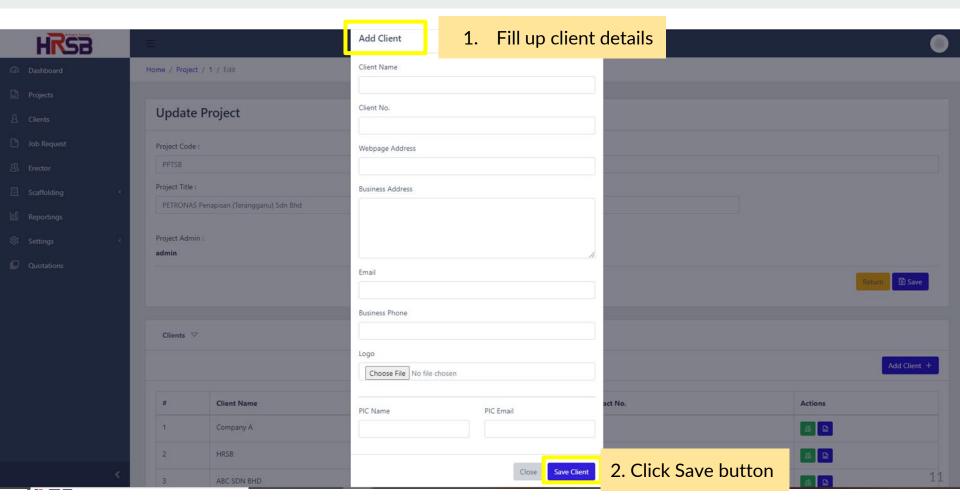

#### REGISTER CLIENT Method 2: Register client from client menu

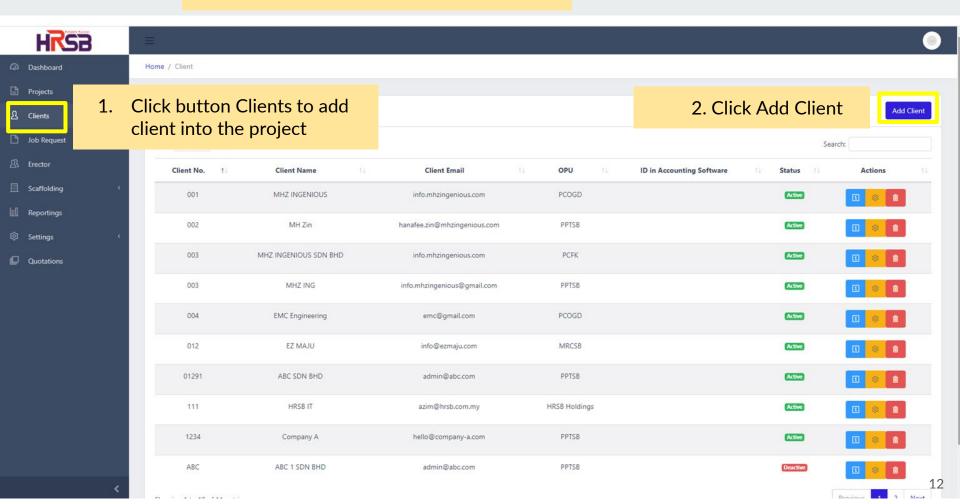

#### REGISTER CLIENT Method 2: Register client from client menu

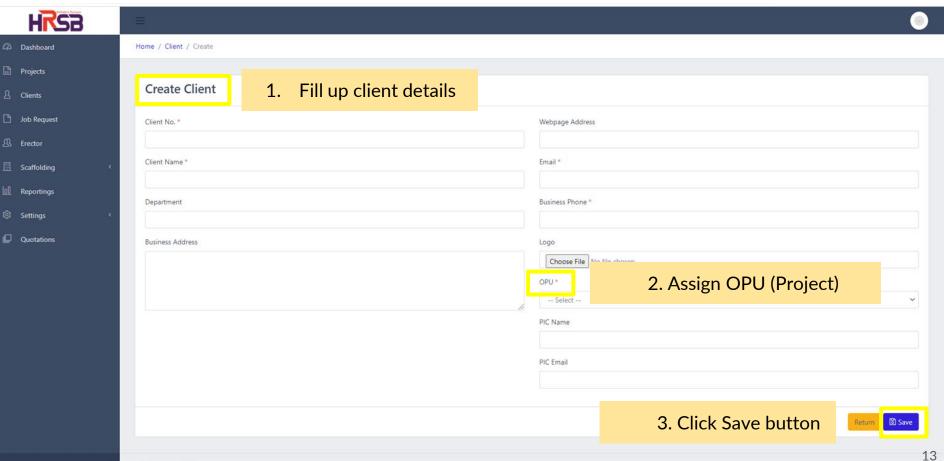

# **Job Request**

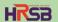

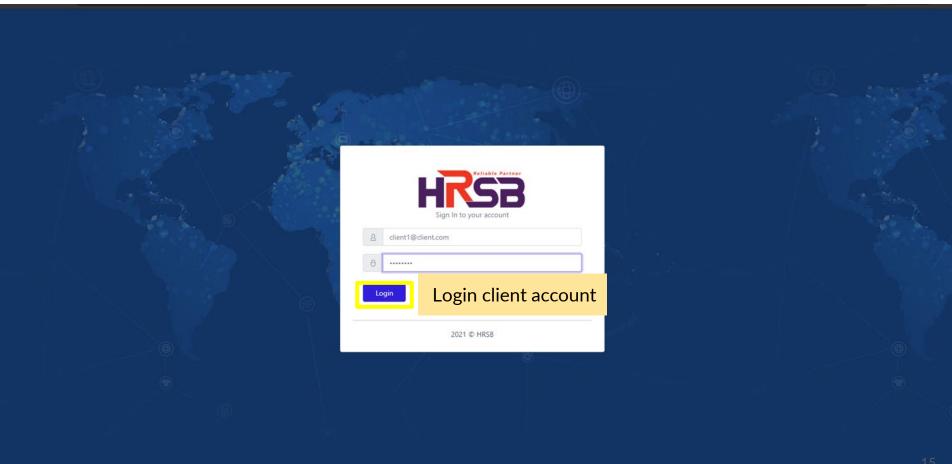

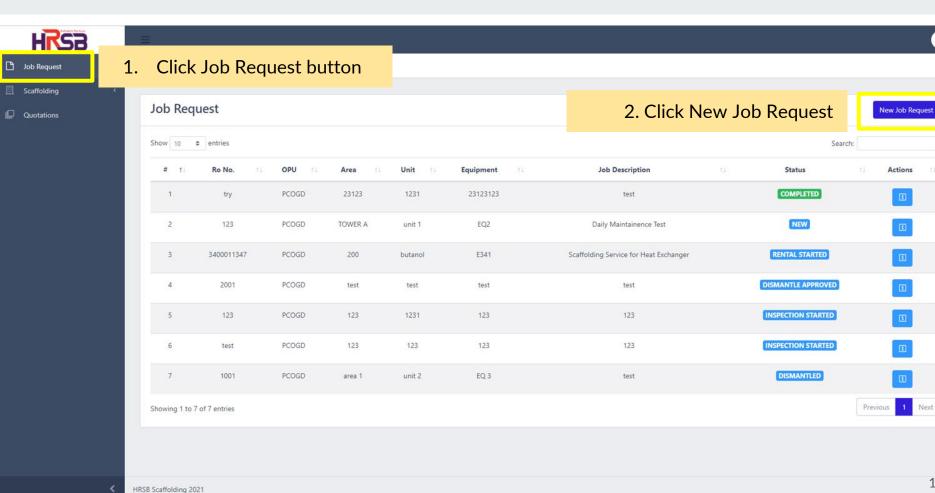

16

Actions

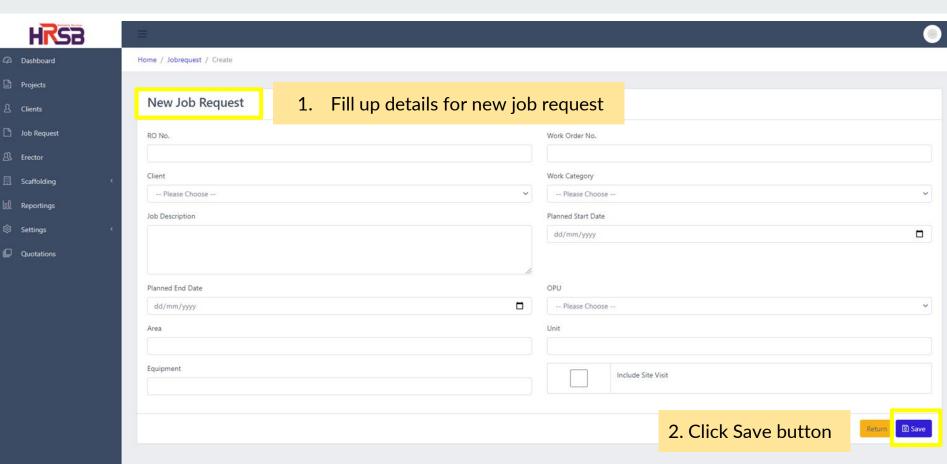

KRSB Scaffolding 2021

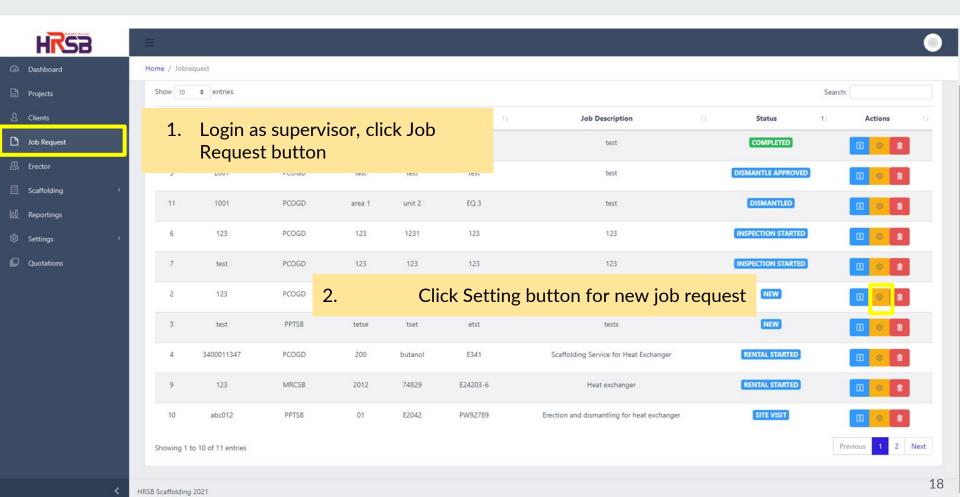

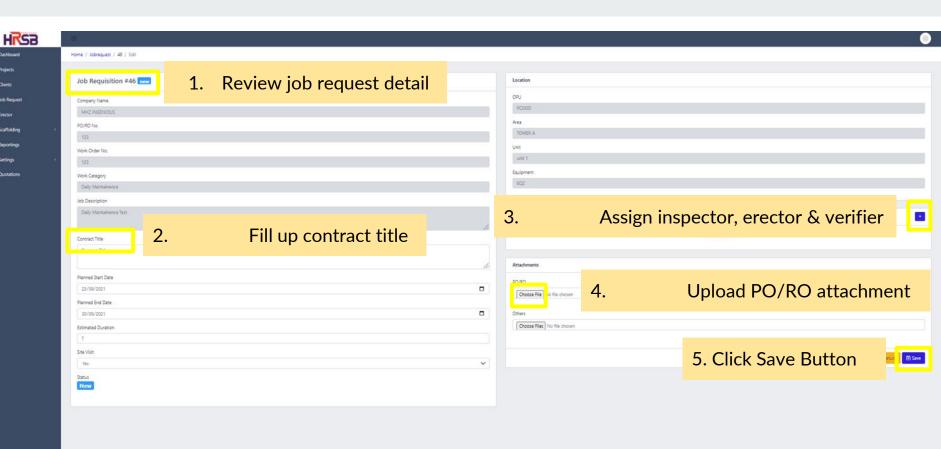

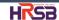

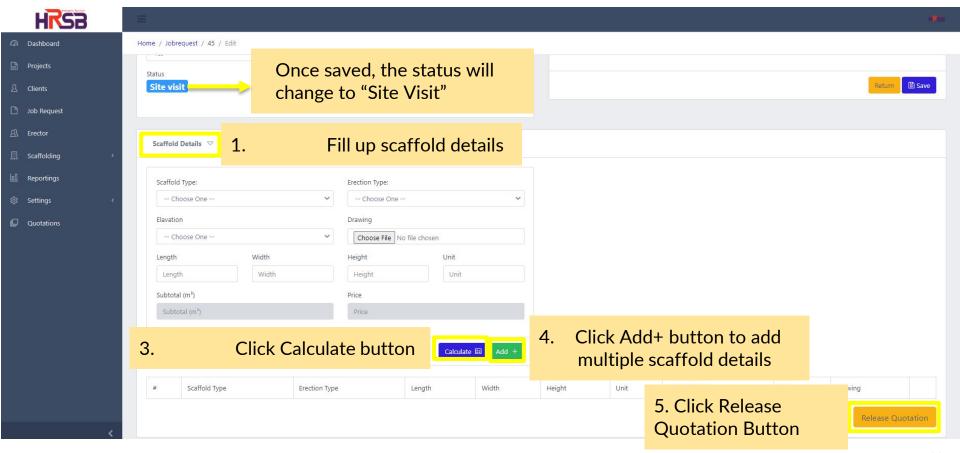

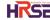

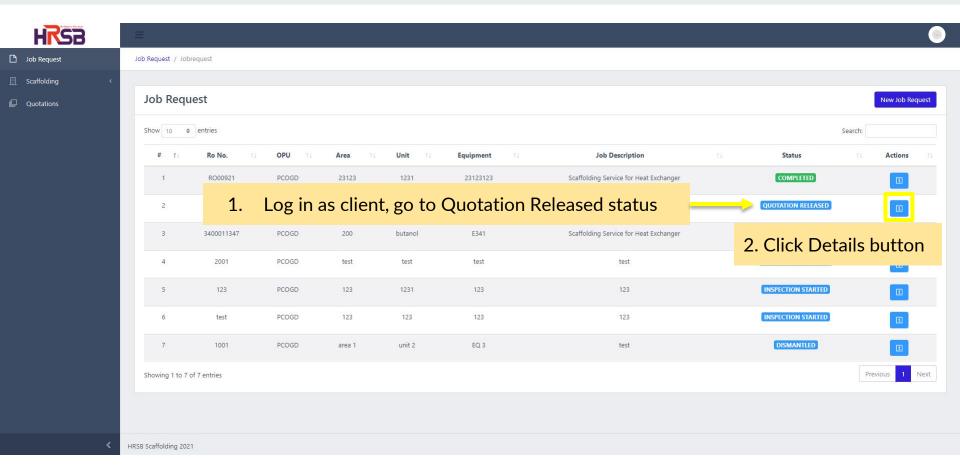

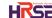

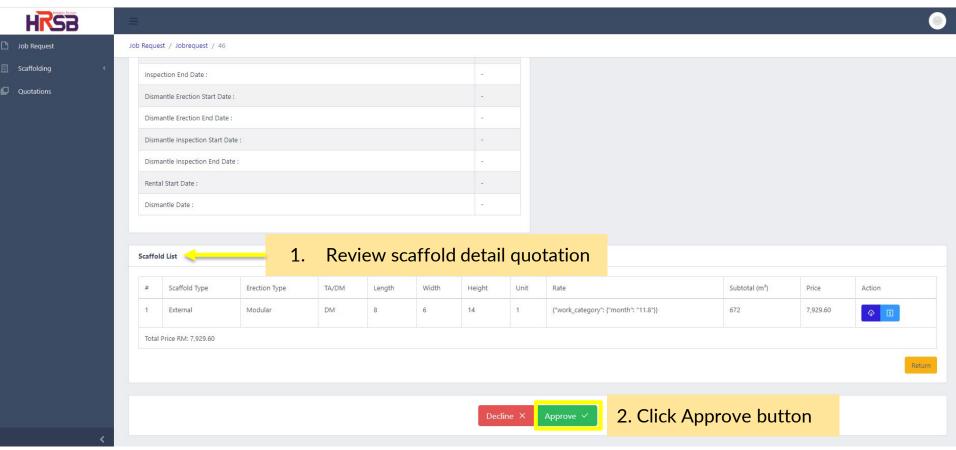

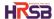

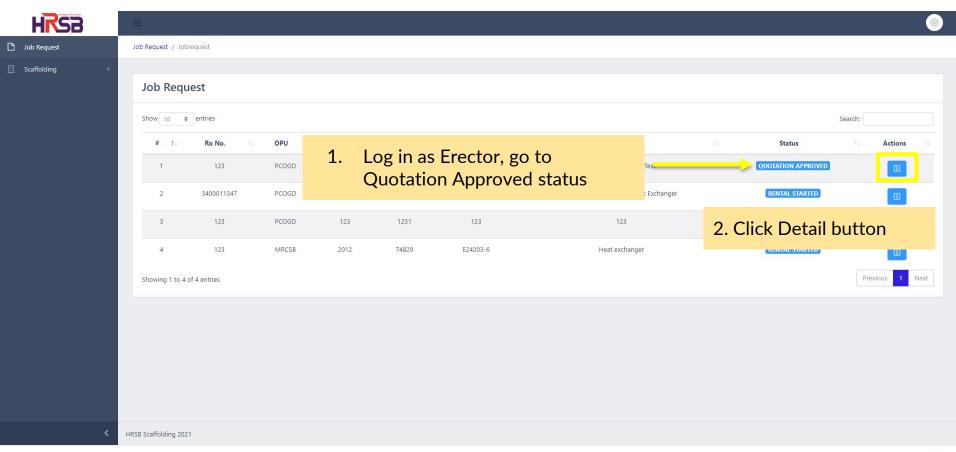

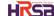

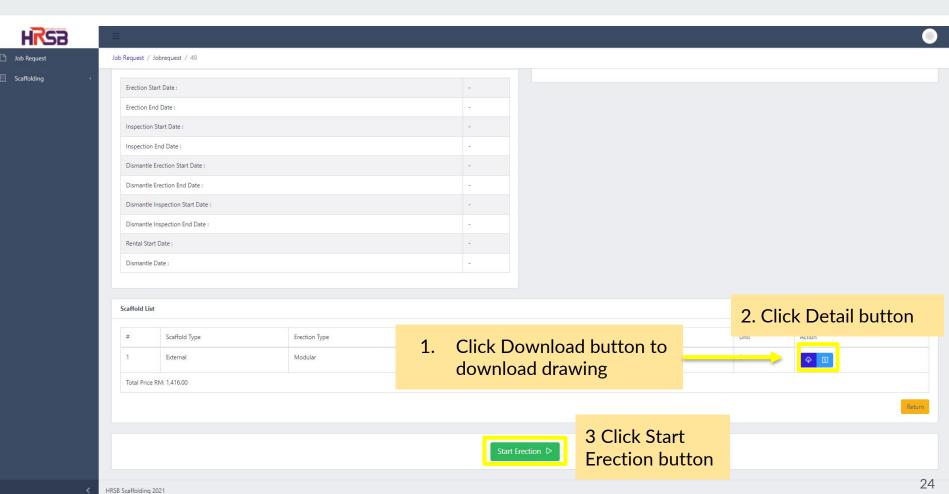

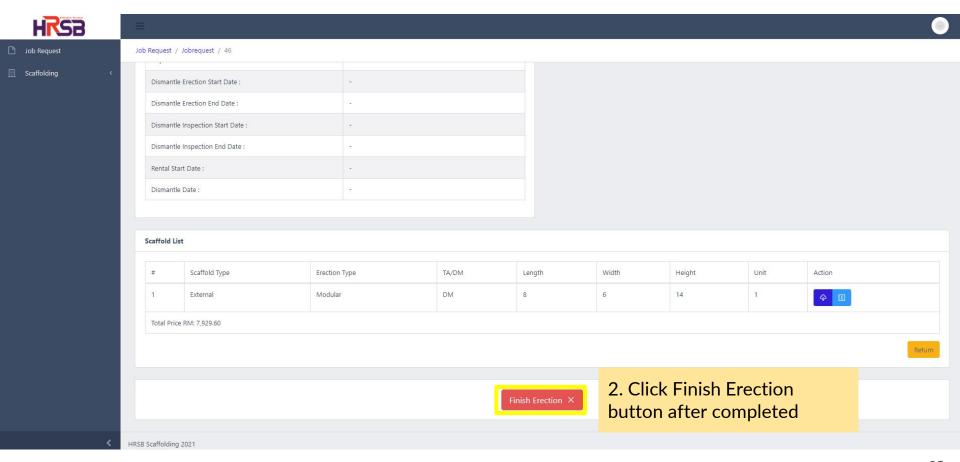

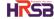

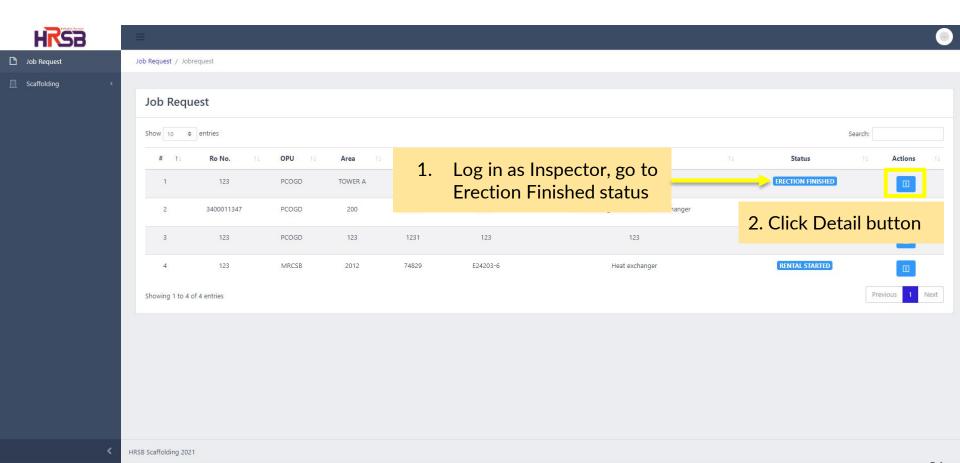

HRSB

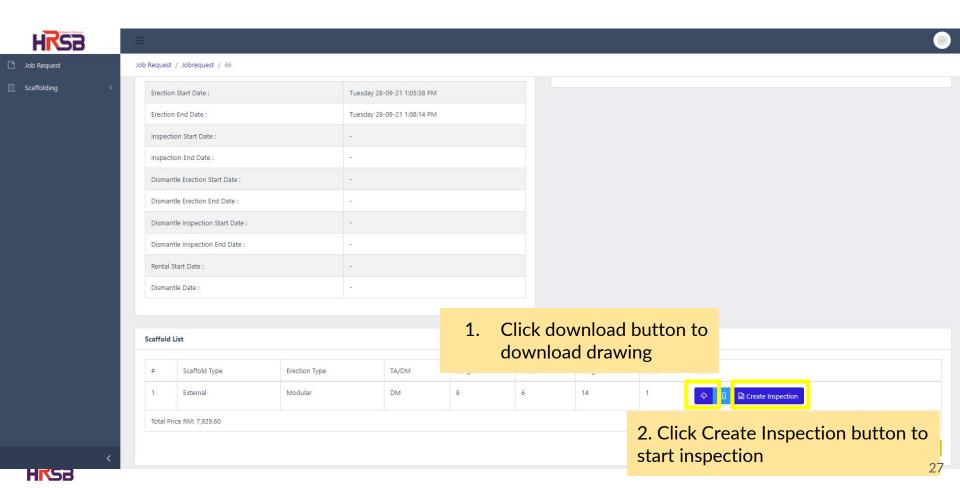

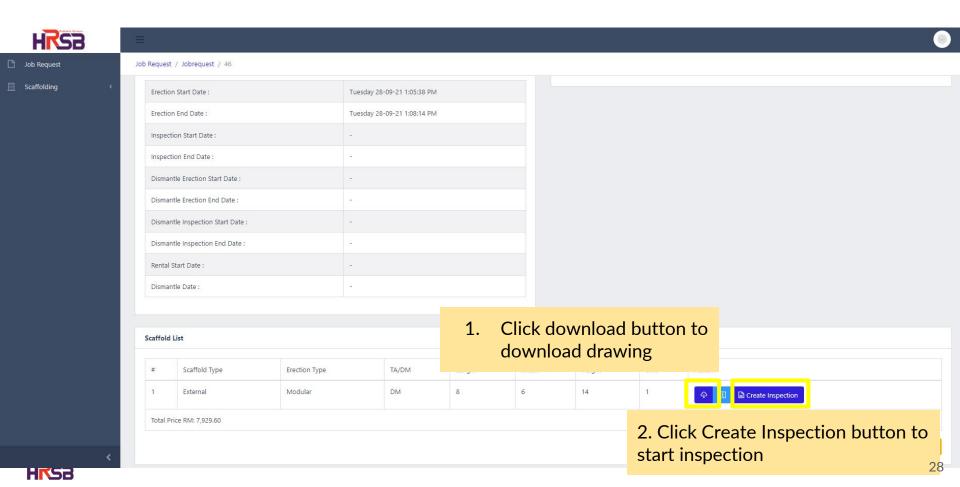

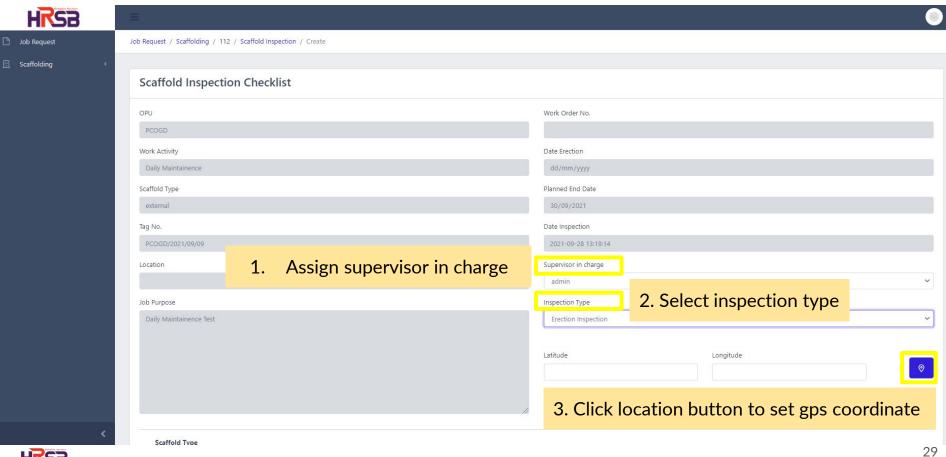

HRSB

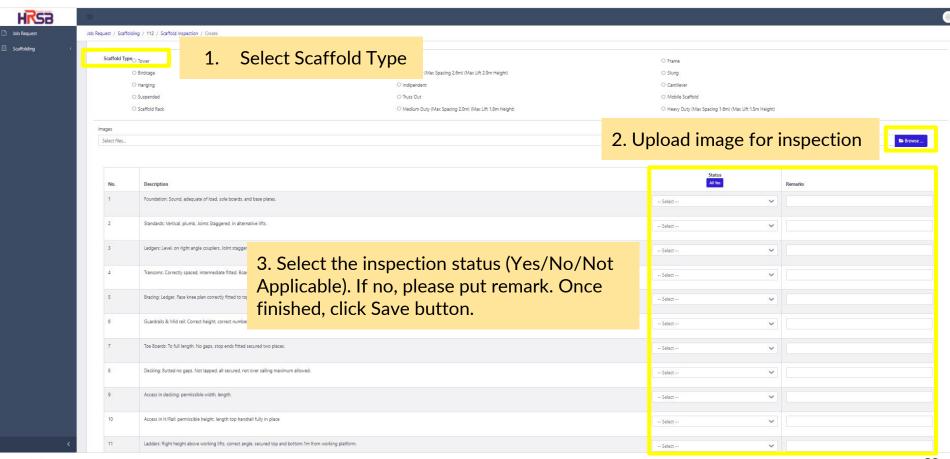

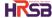

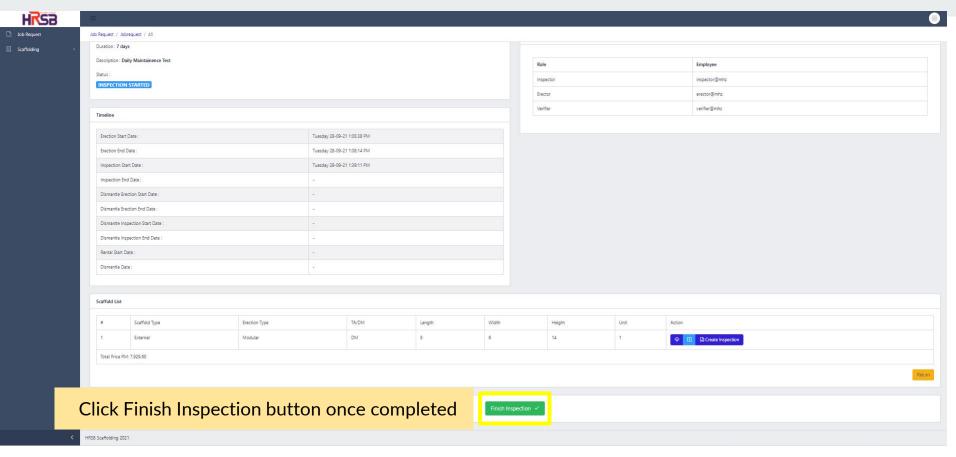

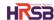

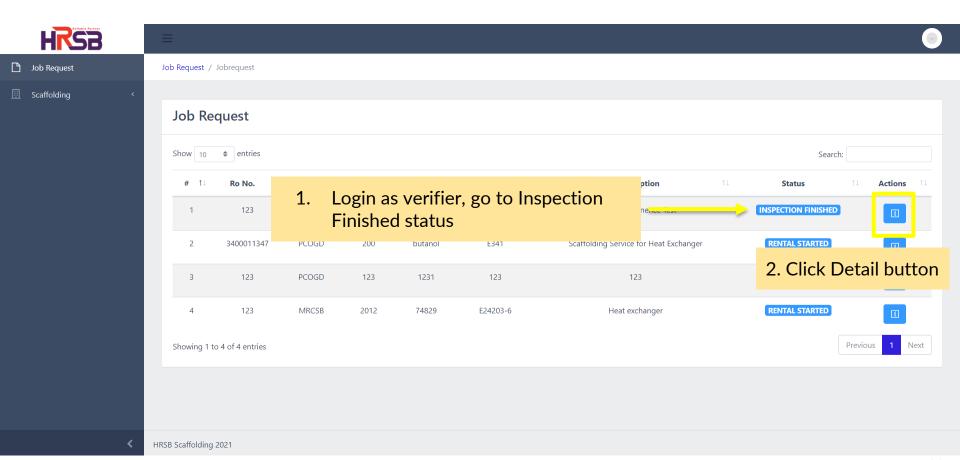

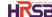

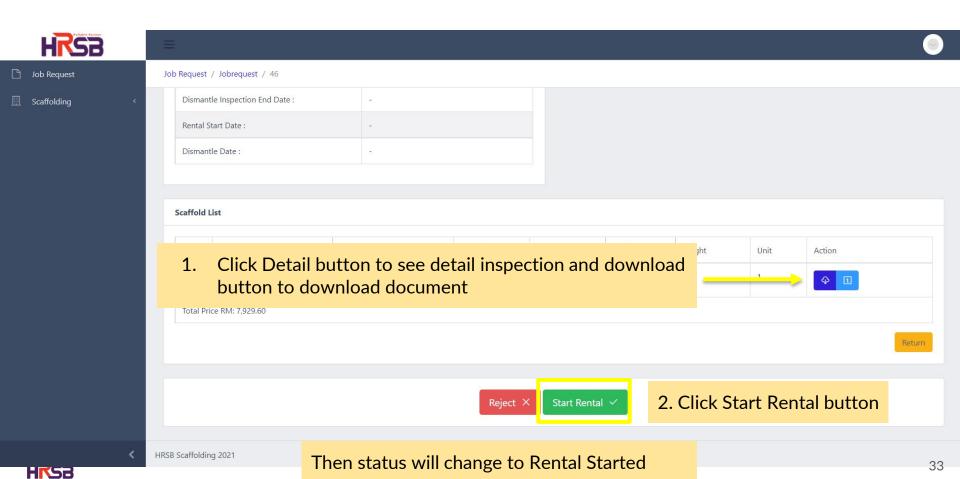

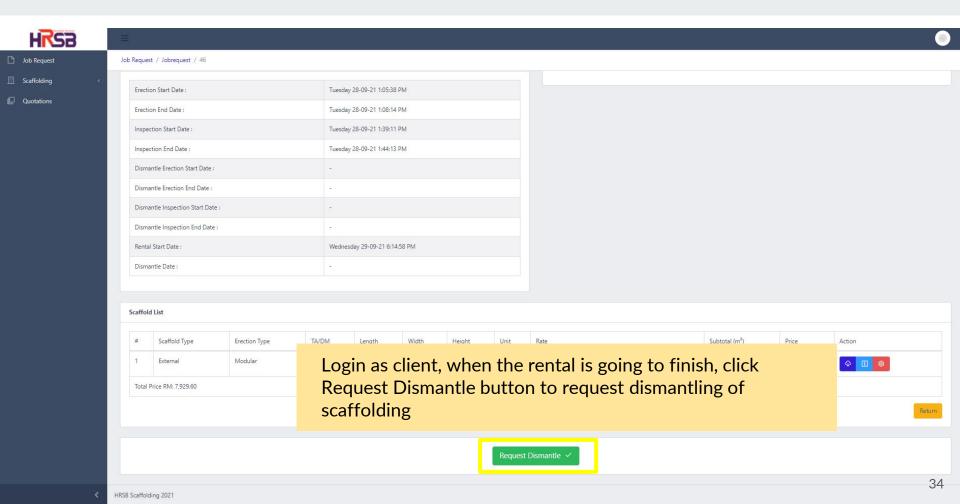

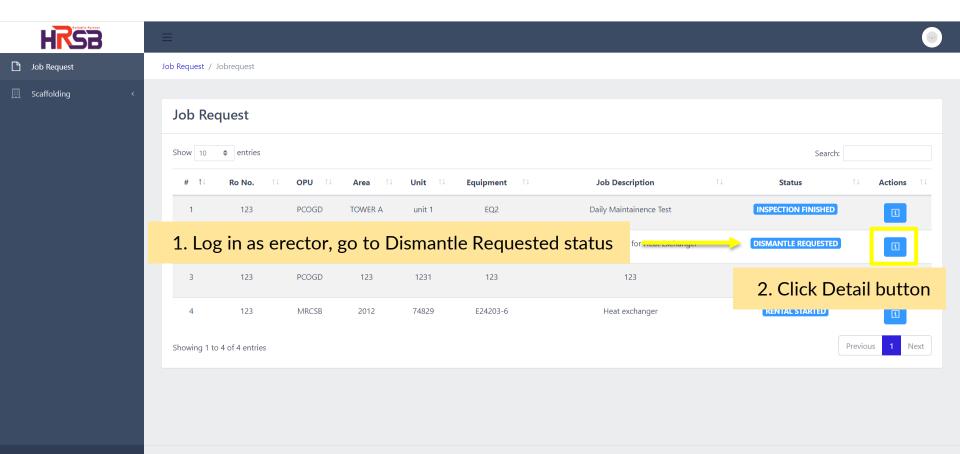

HKSB

HRSB Scaffolding 2021

35

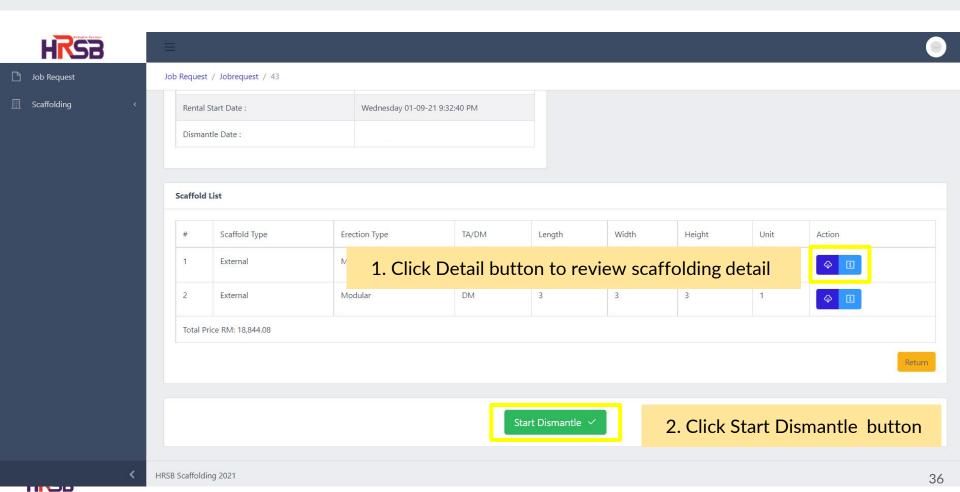

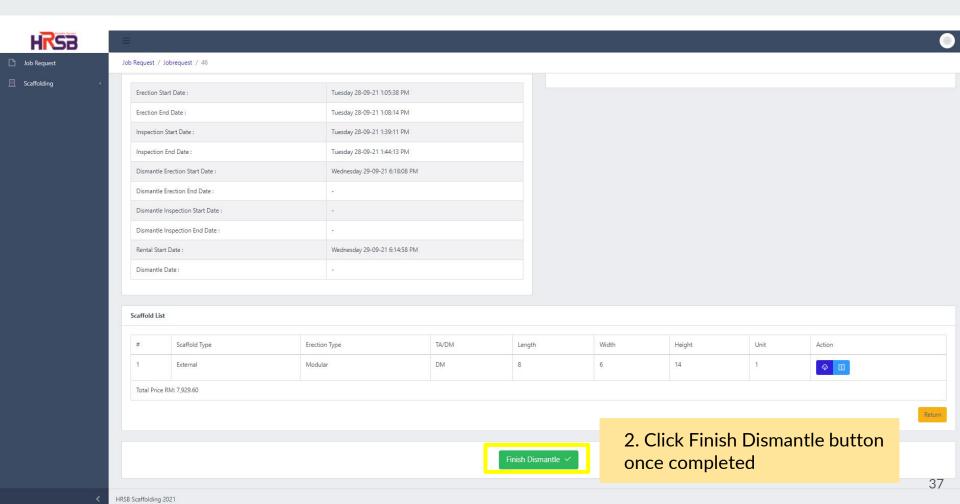

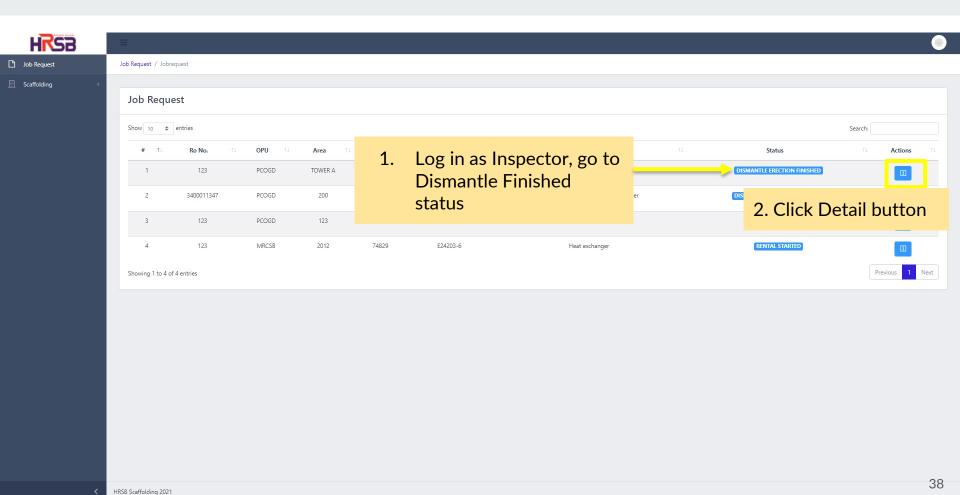

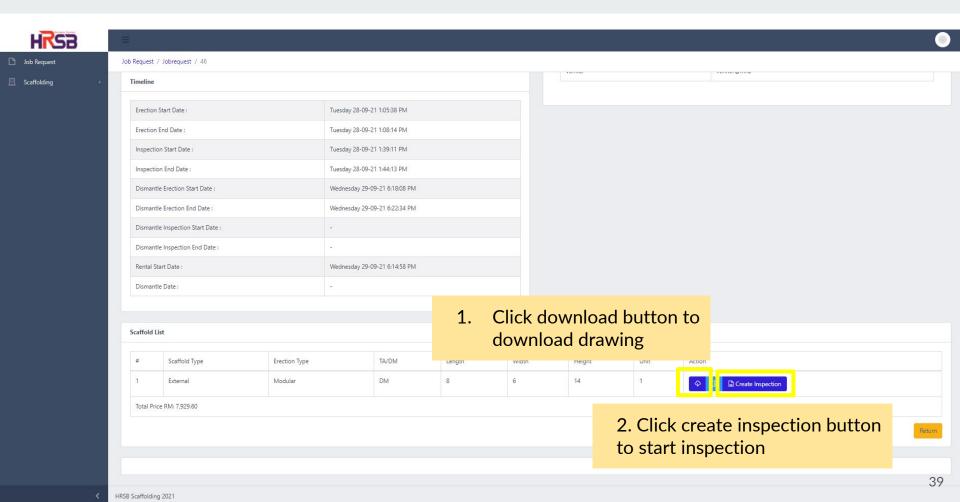

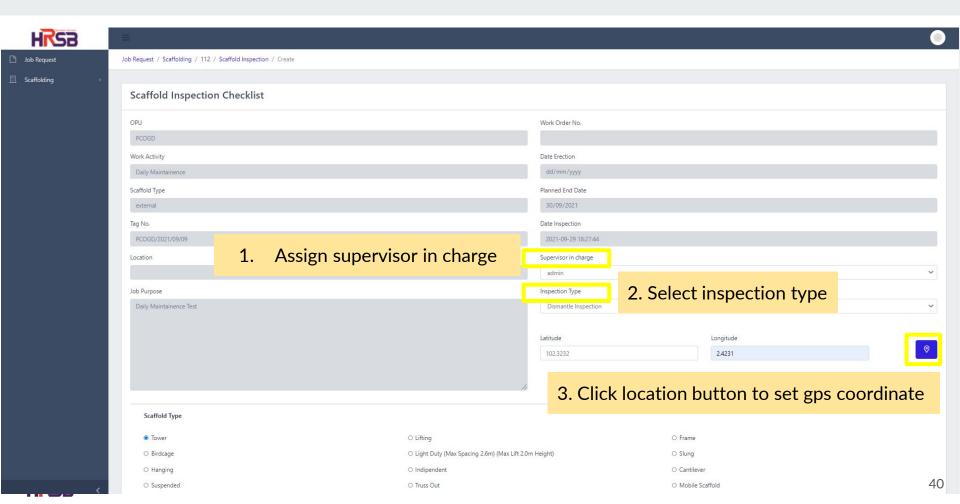

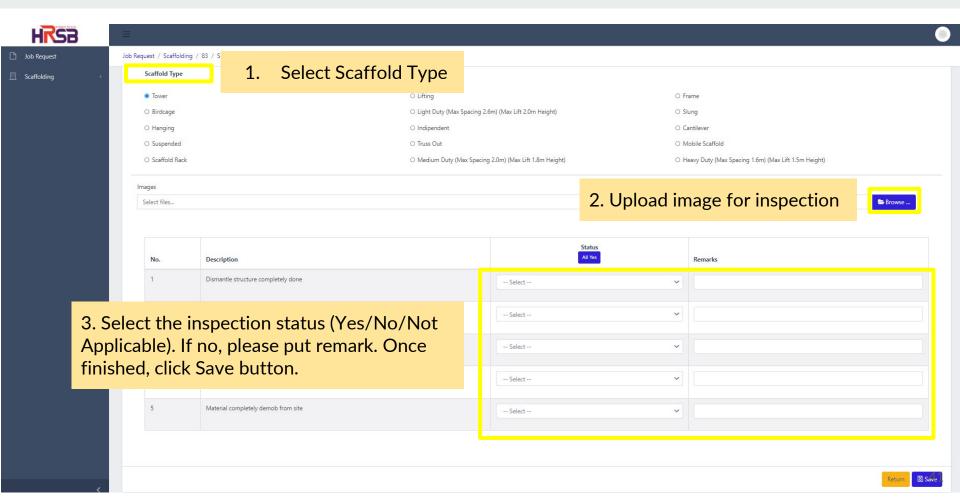

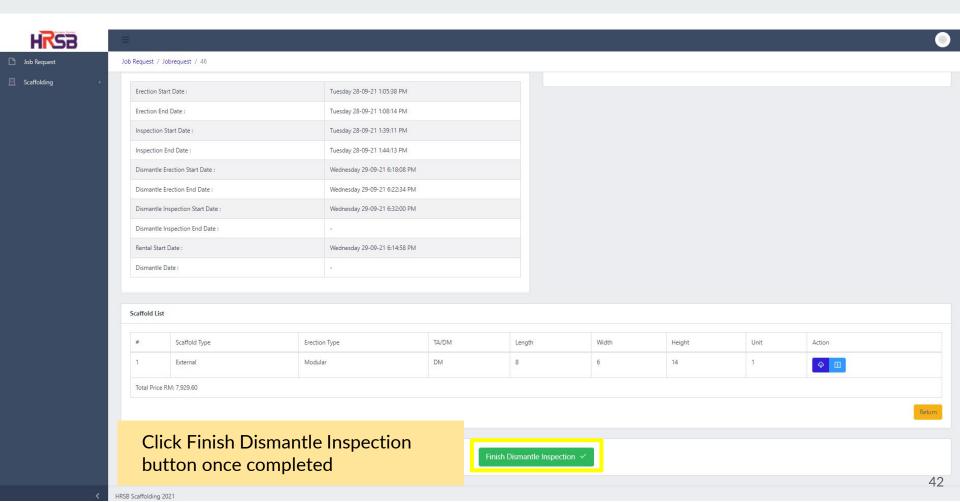

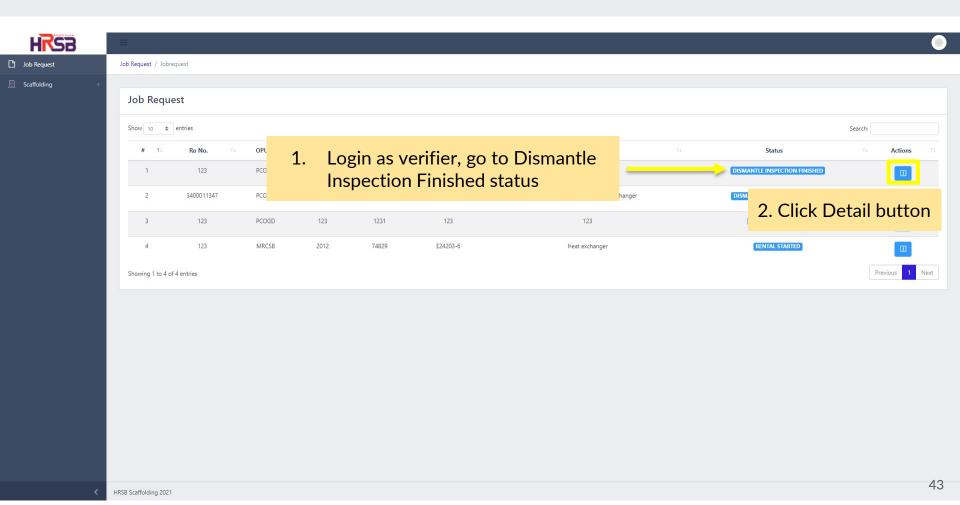

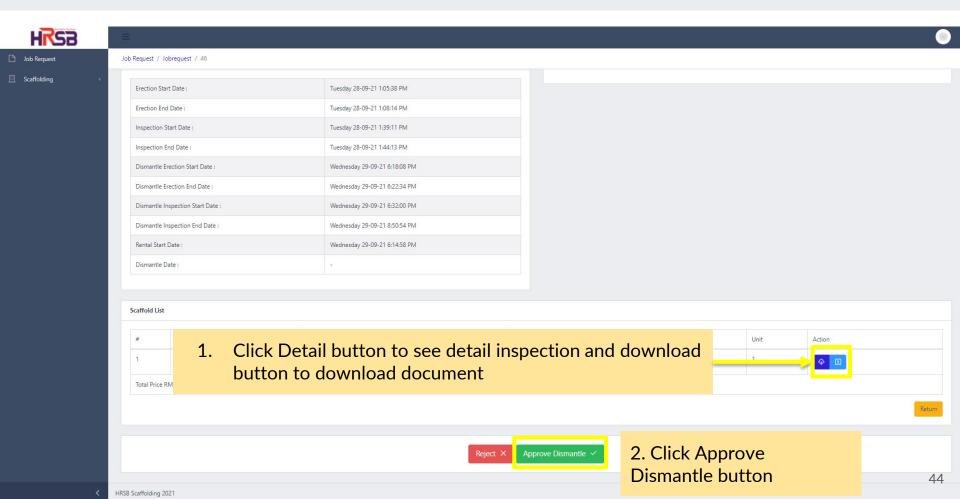

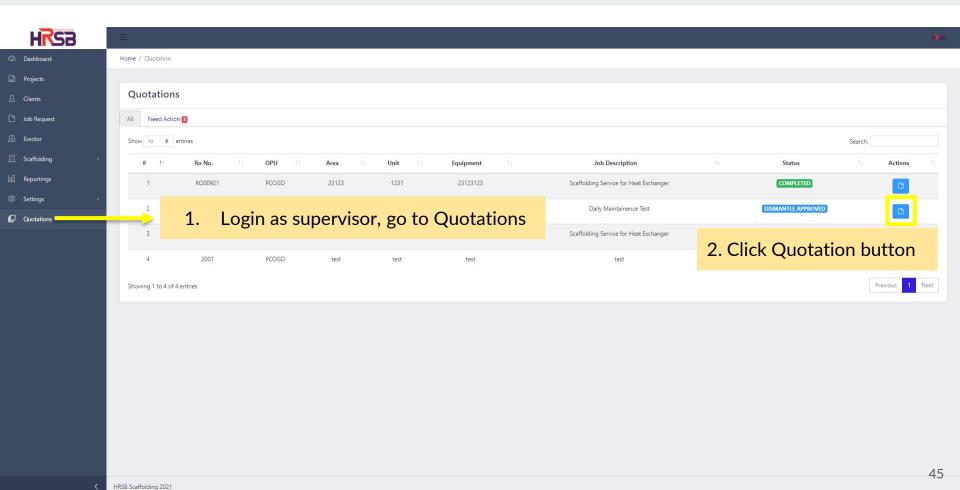

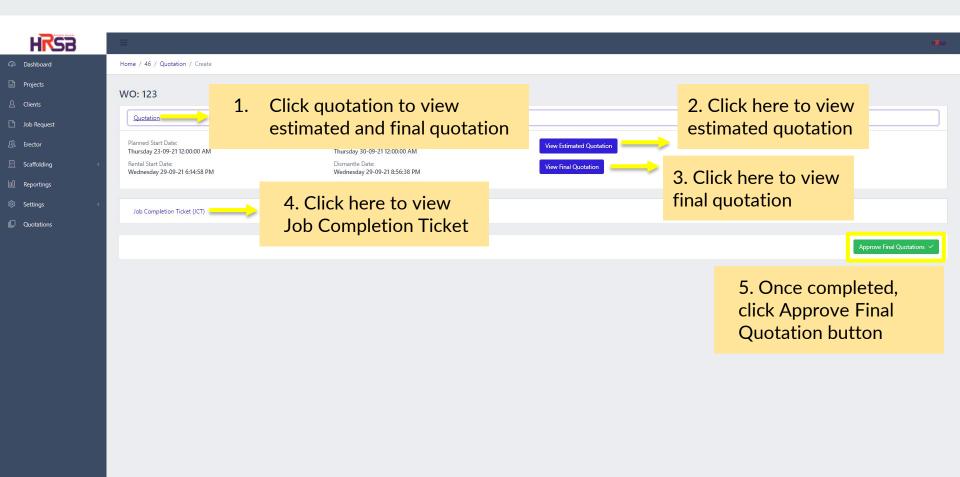

46

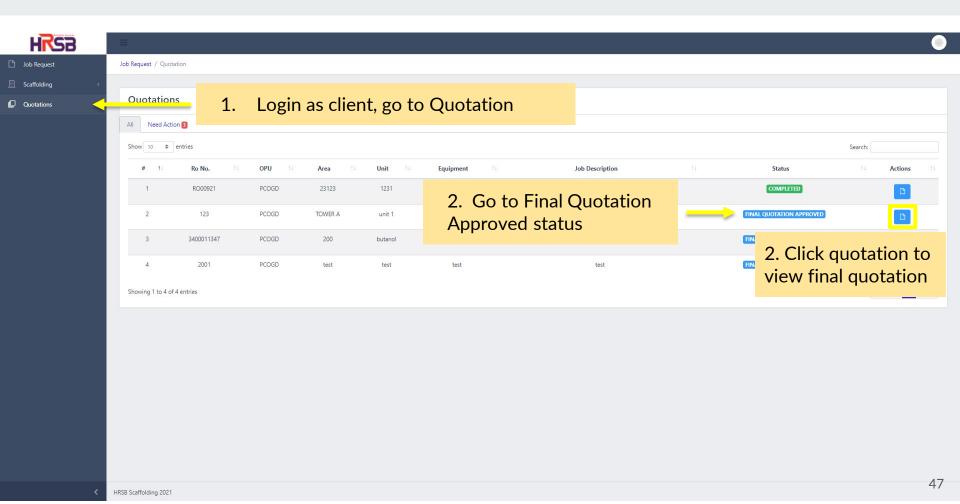

HRSB Scaffolding 2021

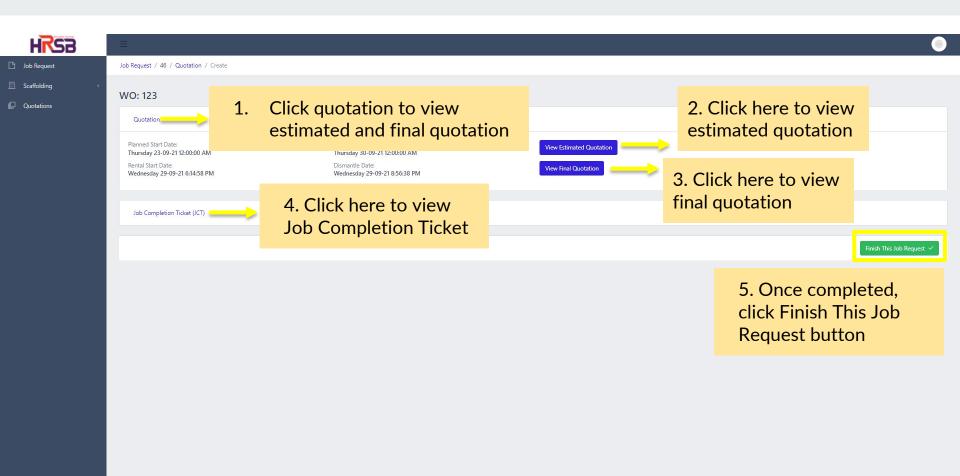

48

### **Modification & Maintenance Structure**

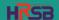

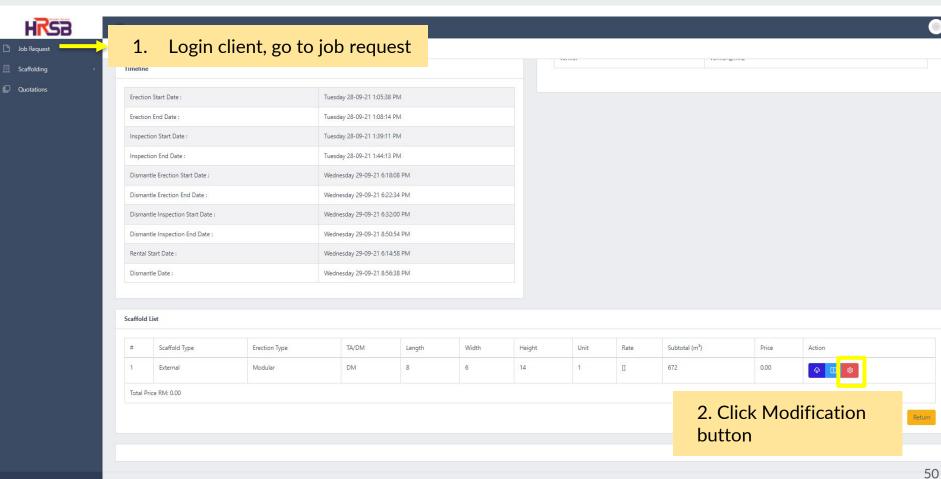

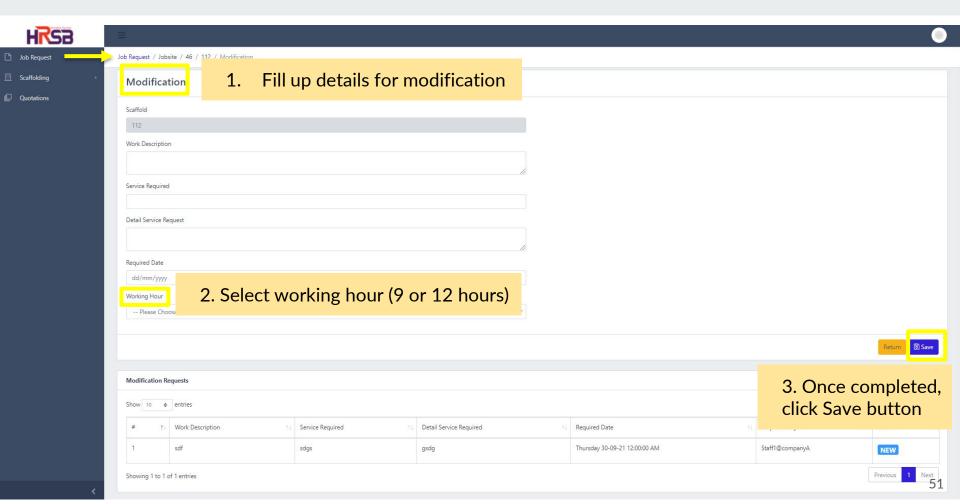

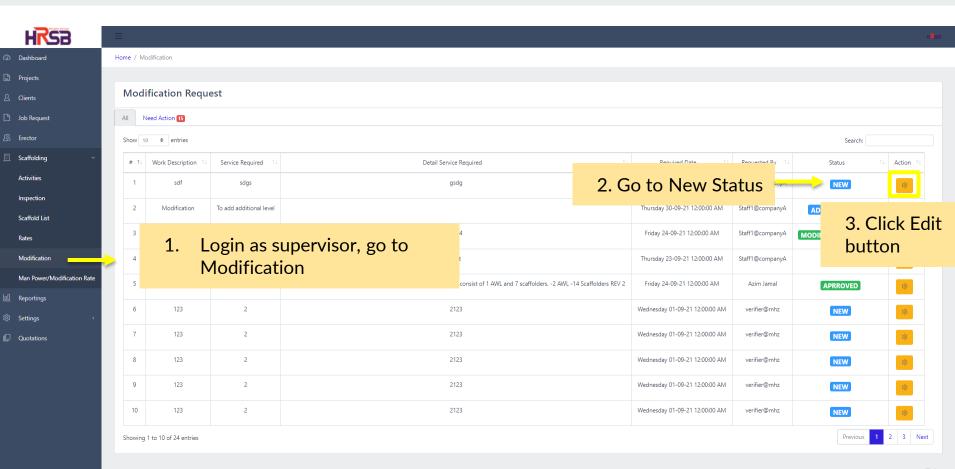

52

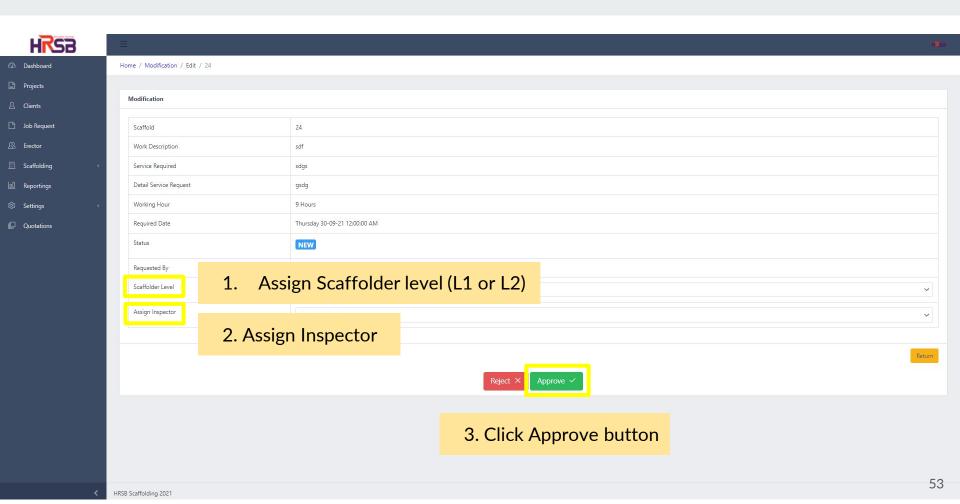

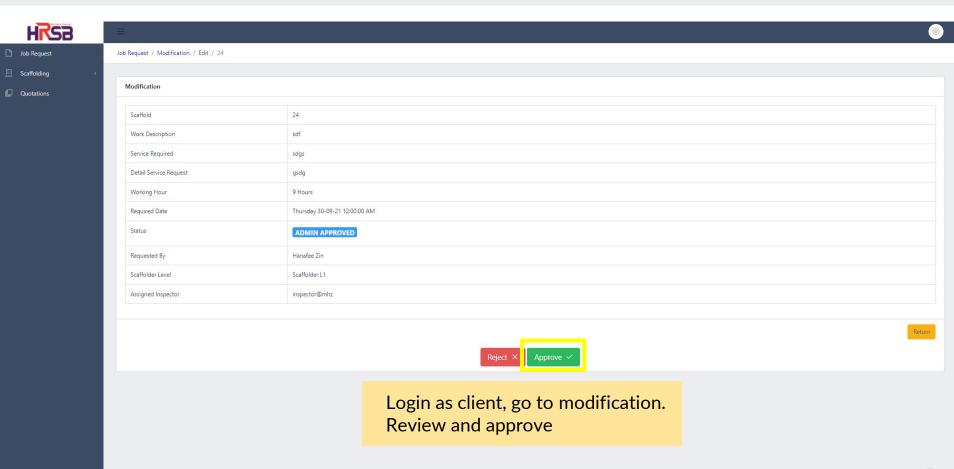

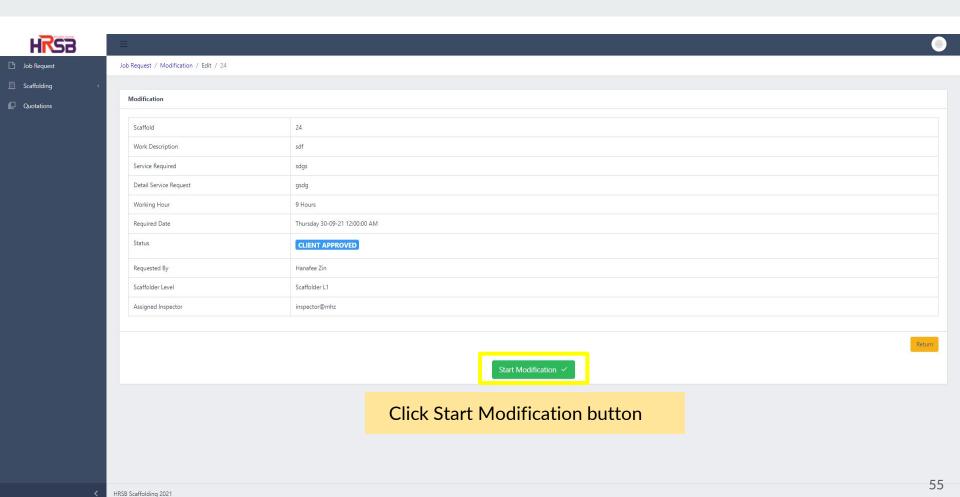

HRSB Scaffolding 2021

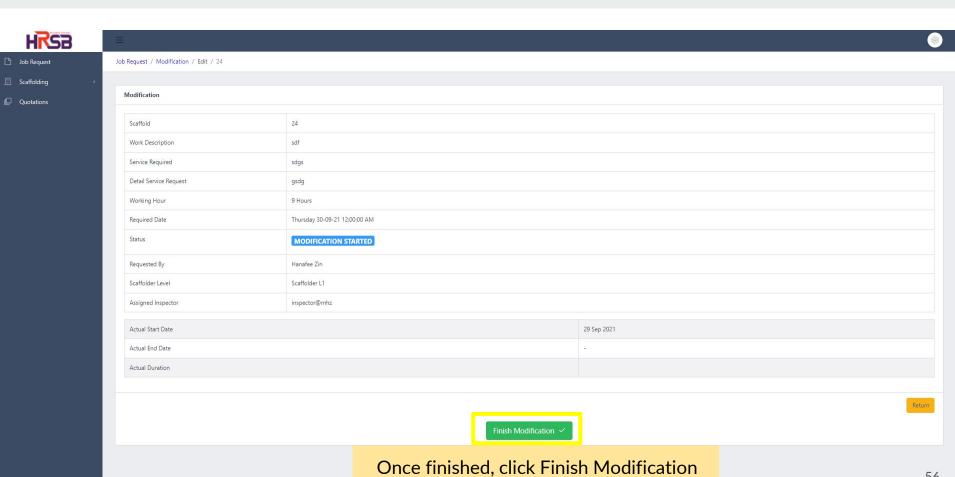

56

# **Generate Report**

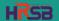

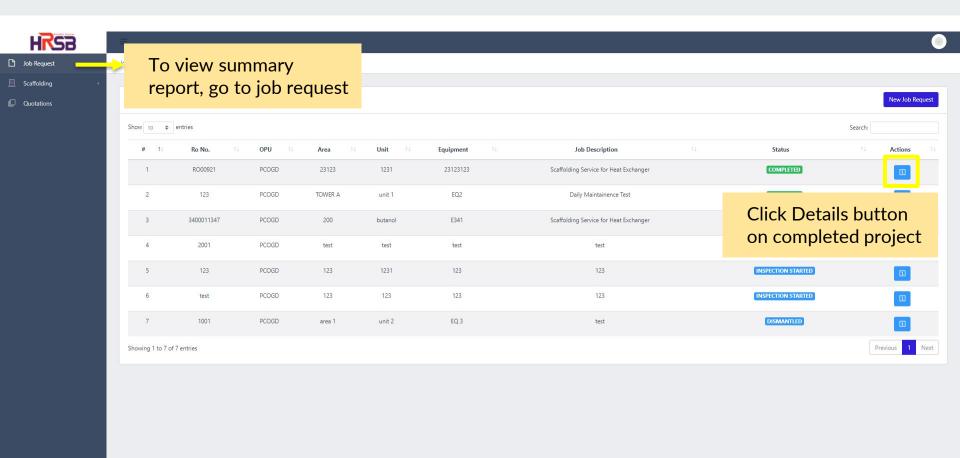

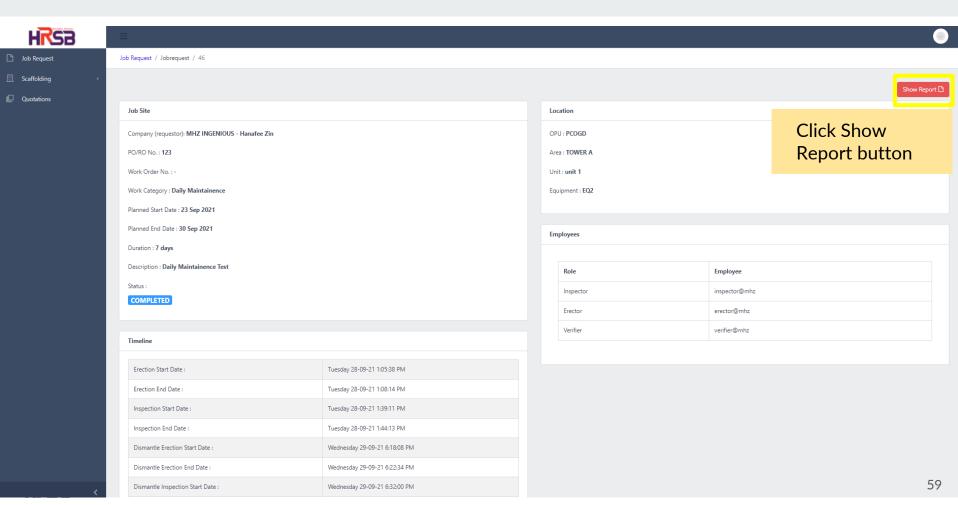

## **Thank You**

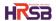